# **Rechnungswesen | Filialverwaltung**

<span id="page-0-0"></span>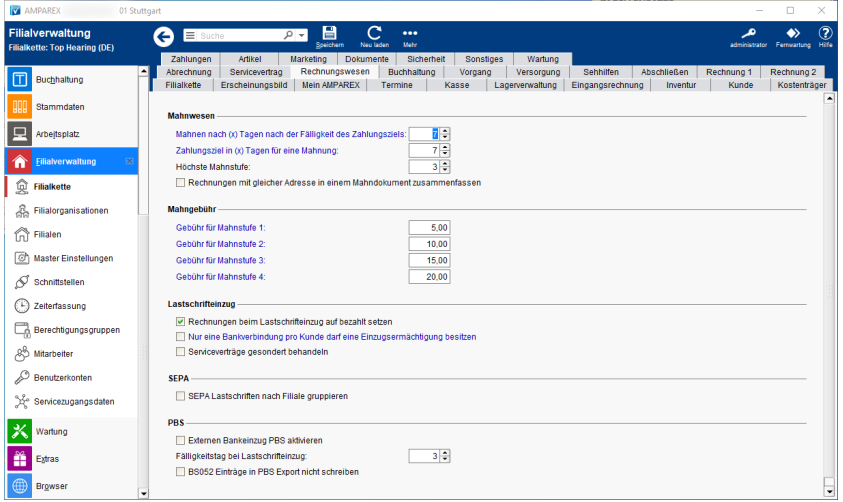

# Funktionsleiste

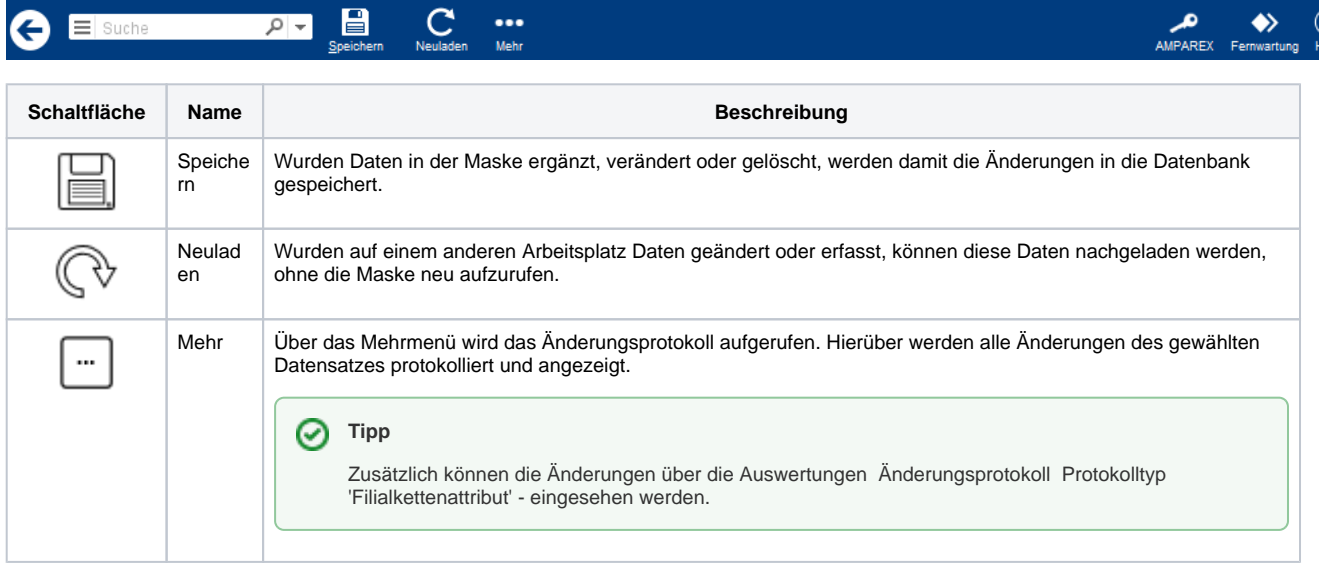

## Maskenbeschreibung

#### **Mahnwesen**

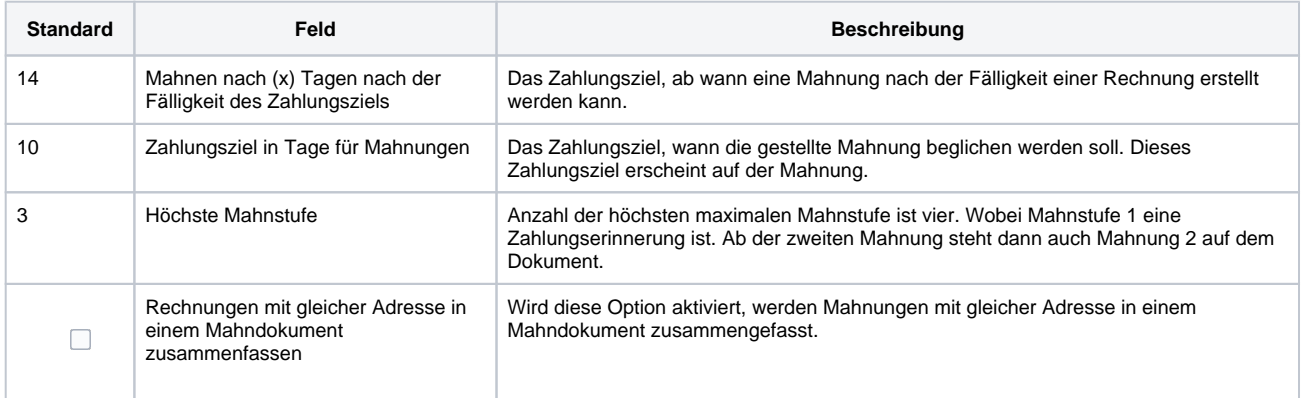

### **Mahngebühr**

# **Rechnungswesen | Filialverwaltung**

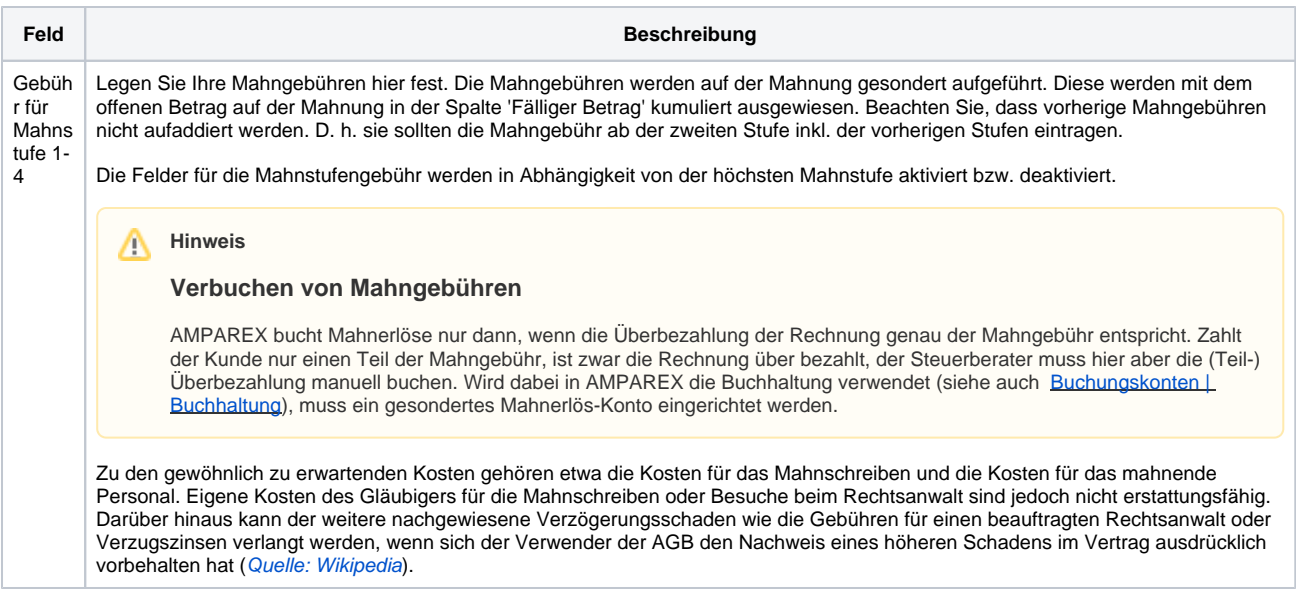

#### **Lastschrifteinzug**

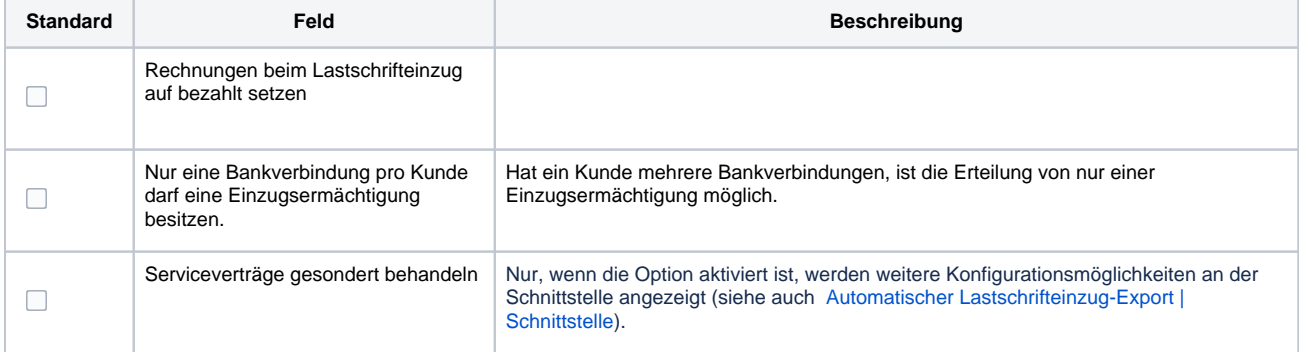

#### **SEPA**

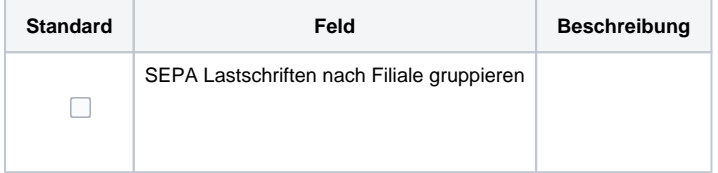

#### **PBS**

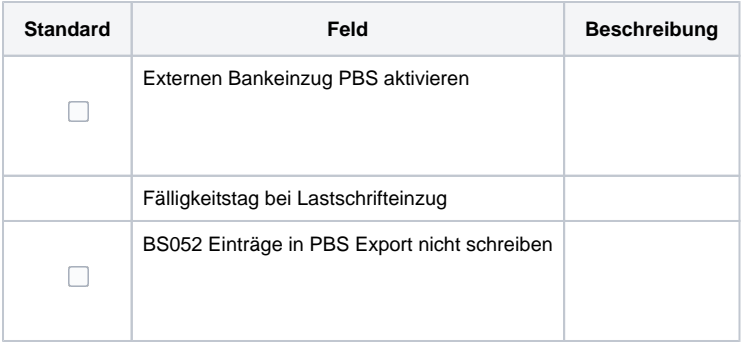

## Siehe auch ...

[Mahnwesen | Rechnungswesen](https://manual.amparex.com/display/HAN/Mahnwesen+%7C+Rechnungswesen)

# **Rechnungswesen | Filialverwaltung**

- [Mahnungen vorbereiten | Arbeitsablauf](https://manual.amparex.com/display/HAN/Mahnungen+vorbereiten+%7C+Arbeitsablauf)
- [Rechnungswesen | Filialverwaltung](#page-0-0)
- [Individueller Text einer Mahnung | Lösung](https://manual.amparex.com/pages/viewpage.action?pageId=6652417)
- [Kunden nicht mehr mahnen | Lösung](https://manual.amparex.com/pages/viewpage.action?pageId=6652415)
- [Bezahlen | Zahlungen | Kunde](https://manual.amparex.com/display/HAN/Bezahlen+%7C+Zahlungen+%7C+Kunde)
- [Rechnungen | Auswertungen](https://manual.amparex.com/display/HAN/Rechnungen+%7C+Auswertungen)
- [Rechnung verrechnen | Arbeitsablauf](https://manual.amparex.com/display/HAN/Rechnung+verrechnen+%7C+Arbeitsablauf)